# Vi30001

## **Network Health Monitoring Software**

## **Features**

- **Automatically discover connected devices by scanning**
- **IP range, Onivif and UPnP connected devices**
- **Determine network capacity for bandwidth, packet size and delay to see if meets system requirements.**
- **Create reports for Network performance, commission installation and service call records.**
- **Easily and quickly troubleshoots networks to local and repair problems**
- **View video and record images to maintain a report and record of video performance and quality**

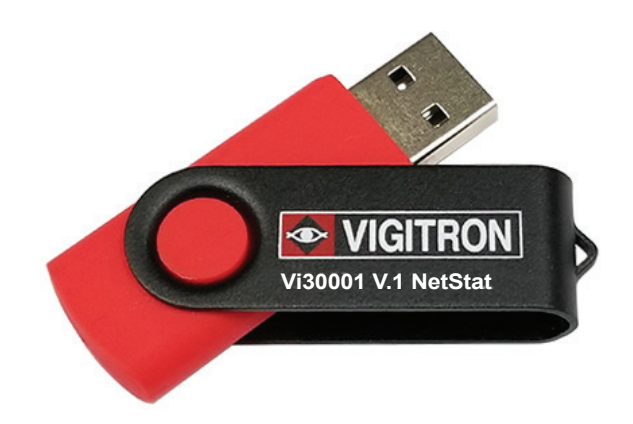

## **Applications**

- **Set up and installation of IP/PoE networks**
- **Monitoring of networks to spot problems and correct before they occur**
- **Locate specific network problems and their causes**

NeTester™ is a valuable tool for evaluating network prior to installation to determine if it meets the requirement performance for its application. After installation is completed a complete report can be provide to both dealers and customers in three different formats. In the event after installation service is required installation reports can be combined to service call status helping to easily pinpointing and solving problems.

NeTesterTM is the most complete program for determining, measuring and testing network performance with and without connected devices.

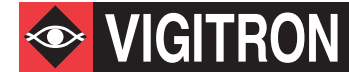

## Technical Specification\*

#### **System Requirements**

Operating System WindowsTM 7 and Later Memory 265Kbytes Recommended Processor Intel i5 Storage Space 250Mbytes

#### **Communications**

**SNMP** UPnP **TCP** UDP

### **Ordering Information**

**Vi30001** Network Health Monitoring Software **PART No. Description**

### **List of Supported Switch Based Events and Alerts\***

#### **Events and alerts transmitted and found in switch GUI**

- E0: Port Overload (ICUT) Event on Port
- E1: Port Short Circuit Limit (ILIM) Event on Port
- E2: Port MPS Error (DC Disconnect) Event on Port
- E3: Port Server Short Circuit Event on Port
- E4: Port Thermal Shutdown Event on Port
- E5: Port Temperature Limit on Port
- E6: Main Power Overload Event on Port
- E7: PoE Auto Check Timeout Event on Port

#### **Events and alerts transmitted and found in switch GUI**

Cold start Warm start Link\_Down Port Link\_Up Port Authenticating Failure PoE\_On Port PoE\_Off Port SecurePort TX/RX Disabled Power Budget: Budget Exceed - Disable Port Power Budget: Attempting to restore-re enable Port Power Budget: Under Safe Levels - Re enable Port Traffic Detected-Port Loss of Traffic Detected-Port Power Surge (port is still active) Power Drop (port is still active) High Packet Loss Detected Packet Loss Normal

\*Features are dependent upon the ability of connected devices to communicate.

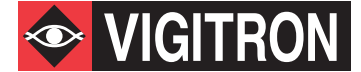

## Technical Specification\*

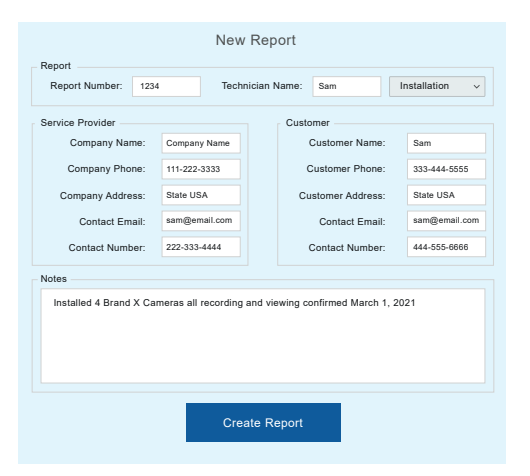

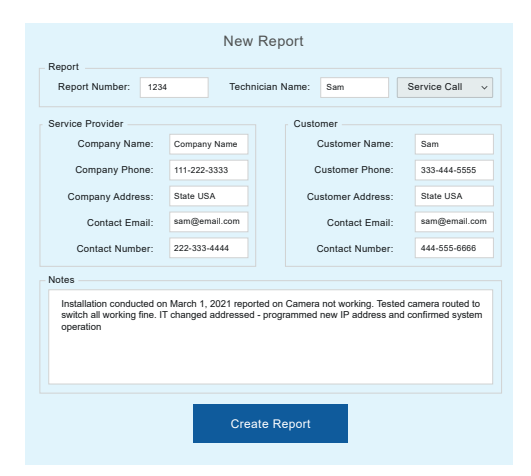

Create custom reports documenting installations and service calls

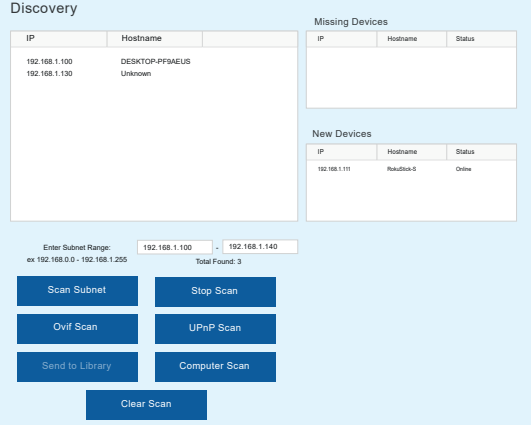

Discover connected network devices by scanning a range of IP address and automatically assigning them to device library for further testing

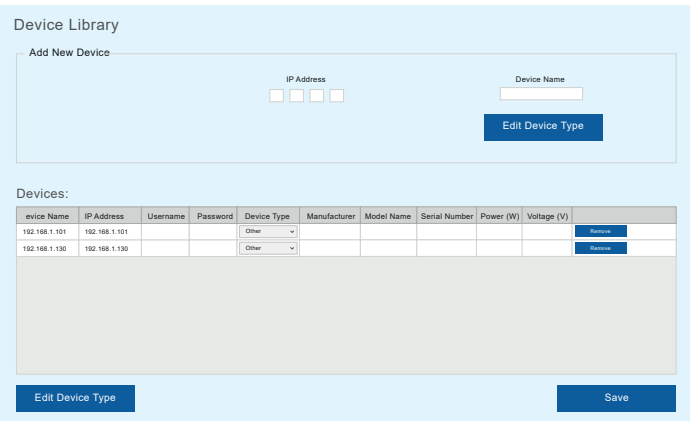

Create custom libraries for testing connections between any two points regardless of the number of connected devices

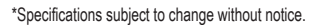

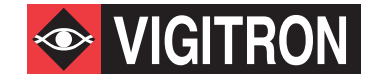

TEL (+1) 858 - 484 - 5209 • FAX (+1) 858 - 484 - 1205 7810 Trade Street, Suite 100, San Diego, CA 92121, USA • support@vigitron.com • www.vigitron.com

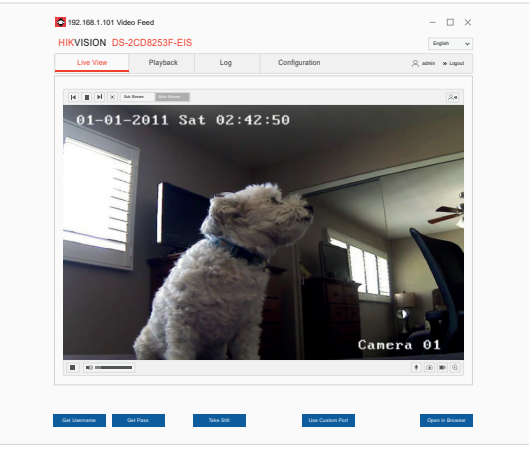

Confirm transmission by viewing video and incorporating images into reports

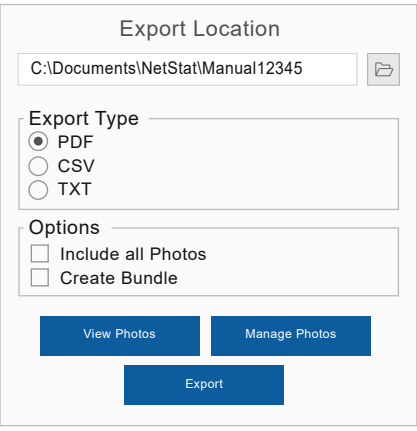

Export and save reports in .PDF, .CSV and .TXT formats